[Office365](http://see.wordmixmans.ru/now.php?q=Office365 Manual Setup) Manual Setup >[>>>CLICK](http://see.wordmixmans.ru/now.php?q=Office365 Manual Setup) HERE<<<

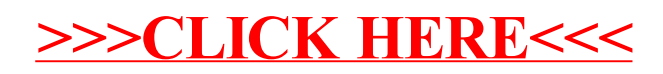